- Following the **20-20-20** rule
- Using blue light filters
- Enabling dark mode

Use **task management tools**, such as Microsoft To Do or Microsoft Planner to reduce stress while working

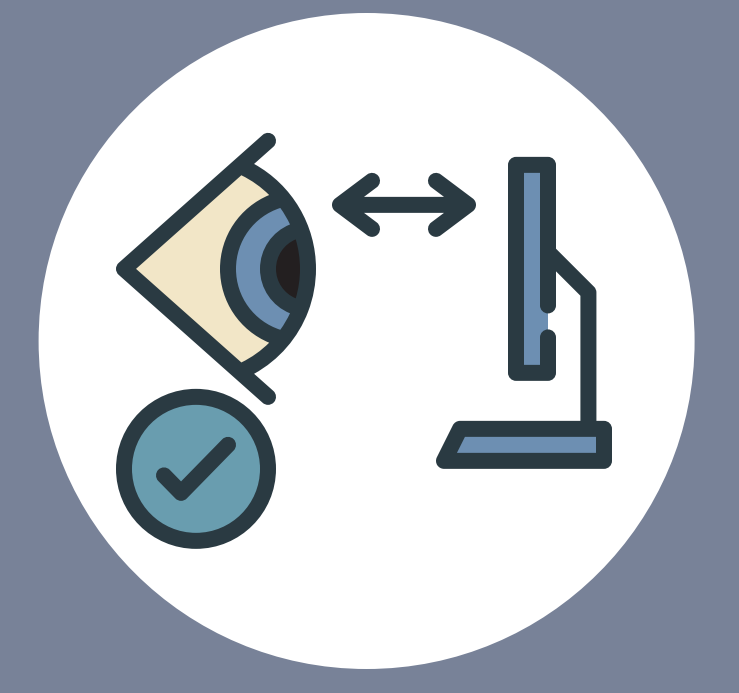

Use **Finch**, a s**elfcare app** to help you set realistic wellness goals throughout the day

 $|{\bf in}|$ 

Digital wellbeing is all about finding a healthy balance between the benefits and drawbacks of technology

> Watch short **digital wellbeing courses** from LinkedIn **Learn[ing](https://www.linkedin.com/learning-login/share?account=107524890&forceAccount=true&redirect=https%3A%2F%2Fwww%2Elinkedin%2Ecom%2Flearning%2Fcollections%2Fenterprise%2F1%7EAAAAAAZosxo%3D1369089%3FshareId=54eb1c7b-4696-47eb-9fc9-b689d3949270)** [Students](https://www.linkedin.com/learning-login/share?account=107524890&forceAccount=true&redirect=https%3A%2F%2Fwww%2Elinkedin%2Ecom%2Flearning%2Fcollections%2Fenterprise%2F1%7EAAAAAAZosxo%3D480030%3FshareId=527ba82e-83c4-4ec2-a639-d8a70855ca92) <sup>8</sup> [Staff](https://www.linkedin.com/learning-login/share?account=107524890&forceAccount=true&redirect=https%3A%2F%2Fwww%2Elinkedin%2Ecom%2Flearning%2Fcollections%2Fenterprise%2F1%7EAAAAAAZosxo%3D1369089%3FshareId=54eb1c7b-4696-47eb-9fc9-b689d3949270)

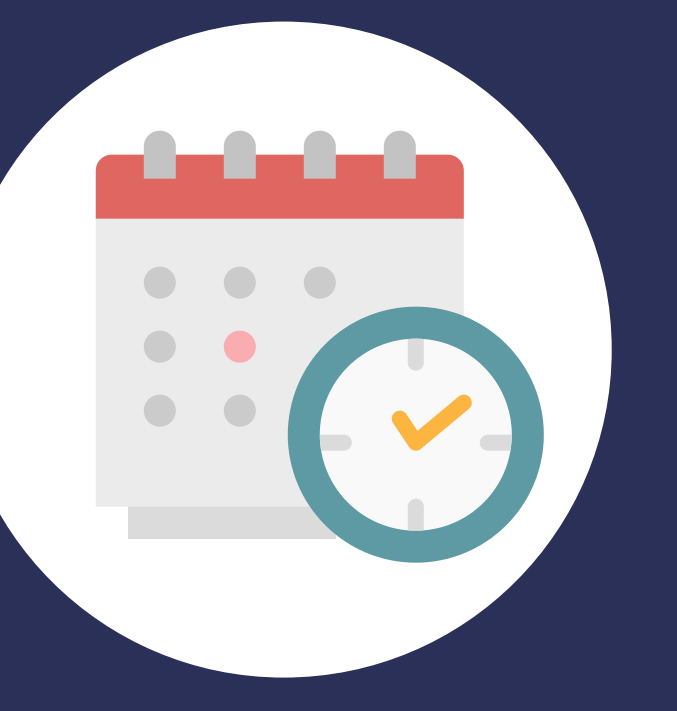

## **How can I improve my own digital wellbeing?**

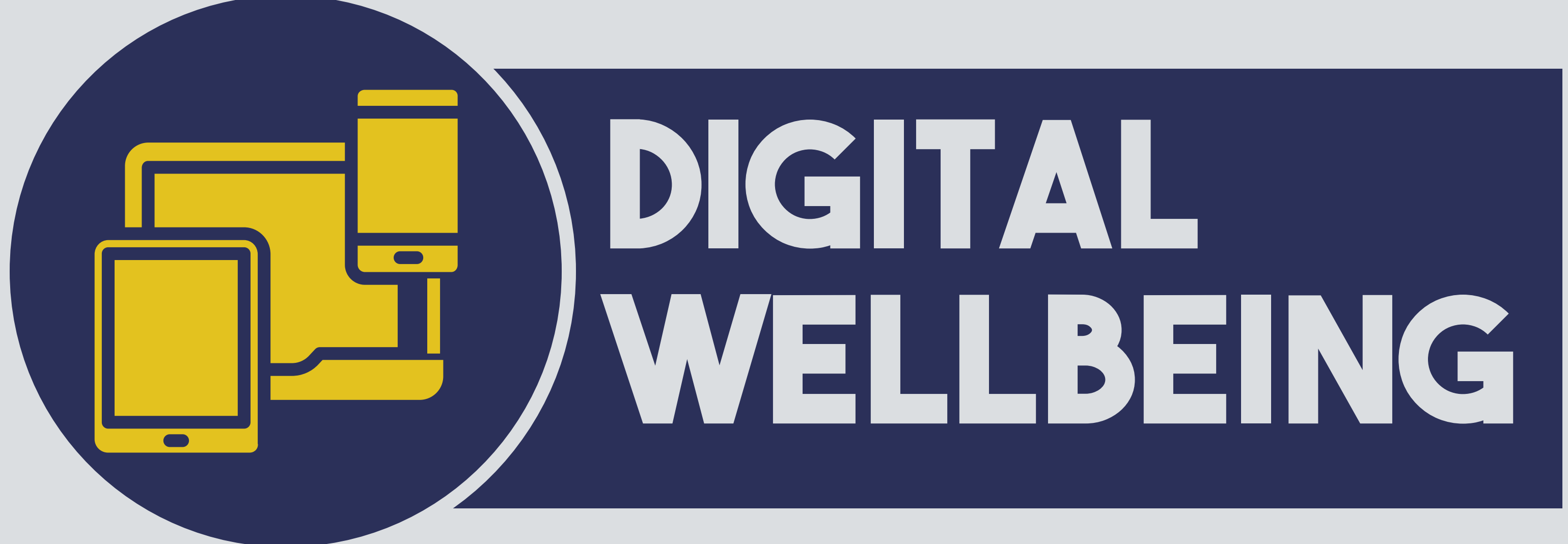

Make the most of technology to track your **fitness goals**

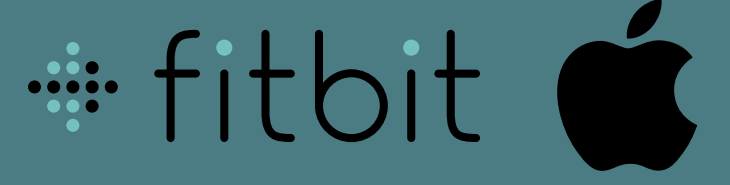

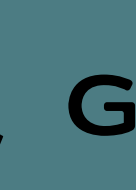

**Reduce eyestrain** whilst using different devices by:

Alter your settings to **limit your scrolling time** on Instagram

**Read [more](https://wordpress.aber.ac.uk/digital-capabilities/2023/10/24/digitip-8-limit-your-scrolling-time-on-instagram-%f0%9f%a4%b3/)**

- 
- 
- Enable *Do-Not-*
- of sight and out of mind!

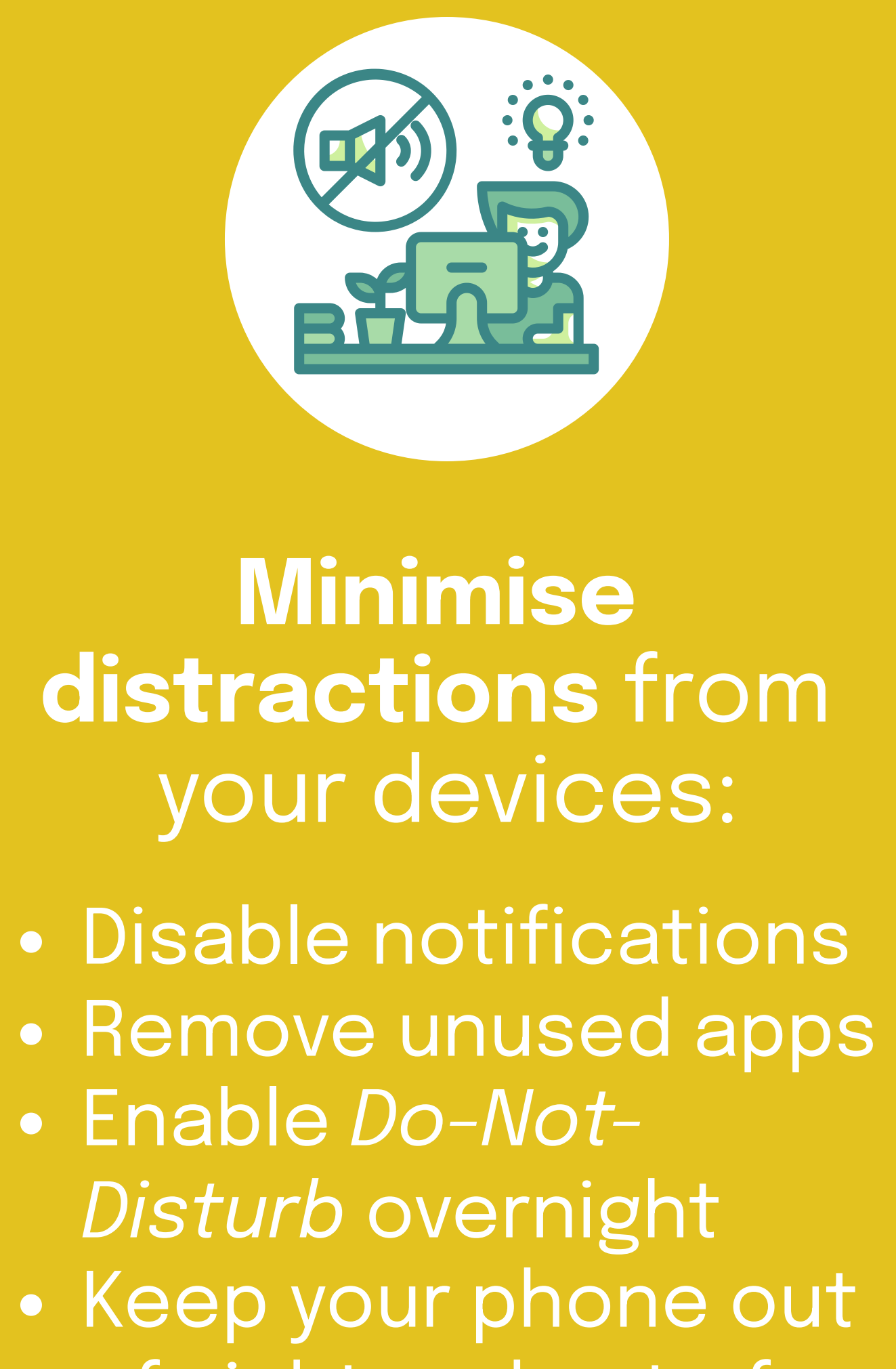

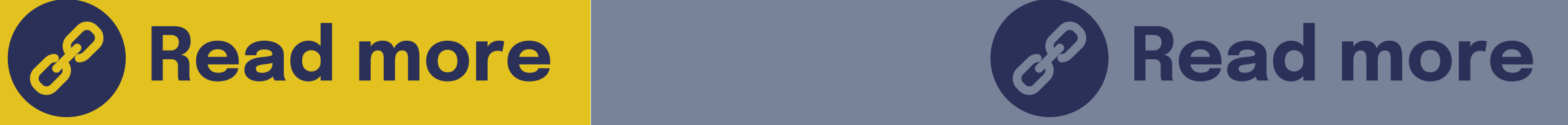

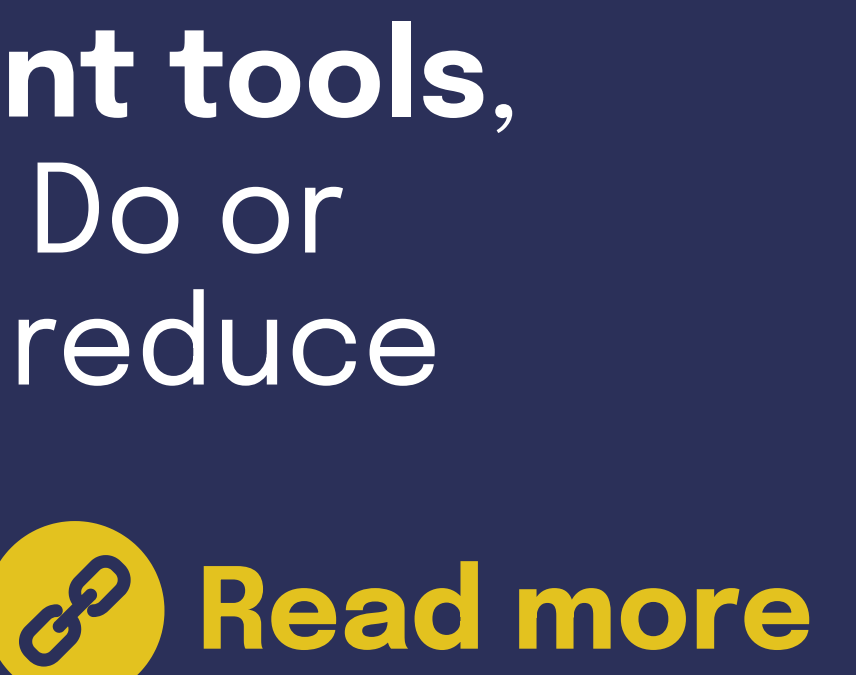

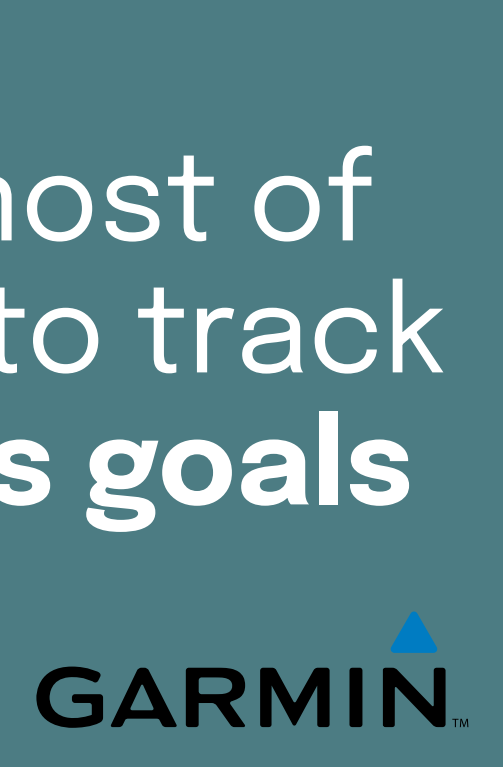

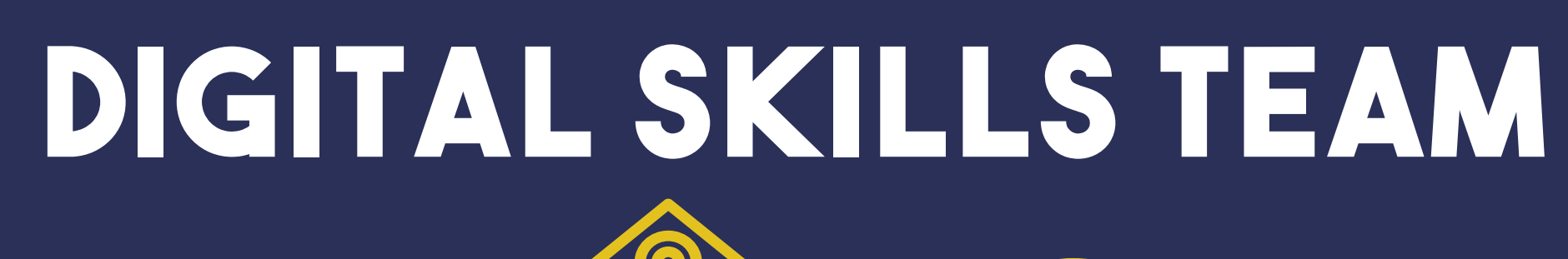

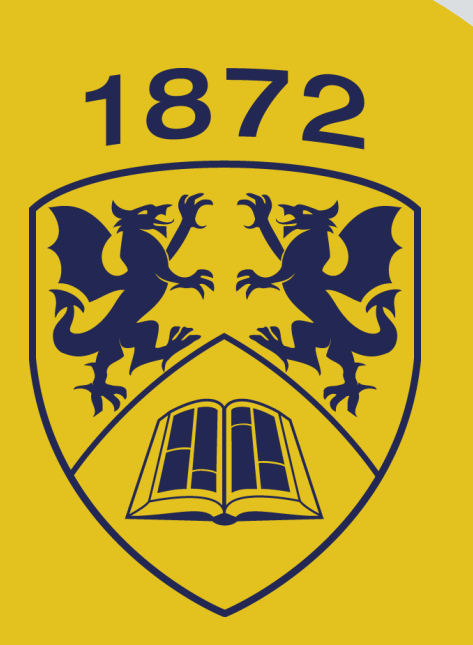

 $\boldsymbol{P}$ 

**SODIGI@ABER.AC.UK** 

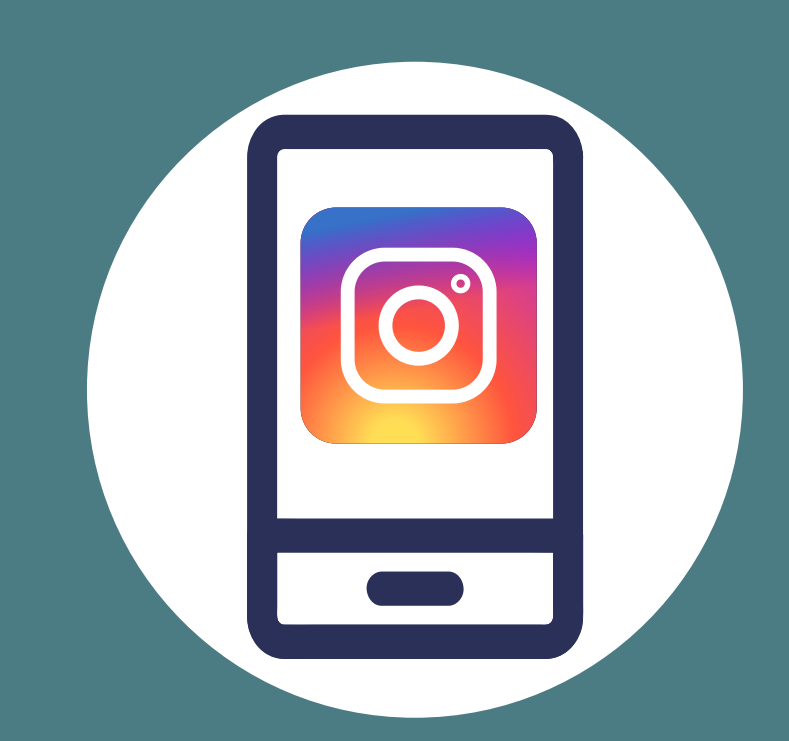